# Package 'fenr'

May 1, 2024

Title Fast functional enrichment for interactive applications

Version 1.3.0

Description Perform fast functional enrichment on feature lists (like genes or proteins) using the hypergeometric distribution. Tailored for speed, this package is ideal for interactive platforms such as Shiny. It supports the retrieval of functional data from sources like GO, KEGG, Reactome, Bioplanet and WikiPathways. By downloading and preparing data first, it allows for rapid successive tests on various feature selections without the need for repetitive, time-consuming preparatory steps typical of other packages.

URL <https://github.com/bartongroup/fenr>

BugReports <https://github.com/bartongroup/fenr/issues>

**Depends** R  $(>= 4.1.0)$ 

License MIT + file LICENSE

Encoding UTF-8

biocViews FunctionalPrediction, DifferentialExpression, GeneSetEnrichment, GO, KEGG, Reactome, Proteomics

Imports tools, methods, assertthat, rlang, dplyr, tidyr, tidyselect, tibble, purrr, readr, stringr, httr2, rvest, progress, BiocFileCache, shiny, ggplot2

Suggests BiocStyle, testthat, knitr, rmarkdown, topGO

RoxygenNote 7.3.1

VignetteBuilder knitr

LazyData false

git\_url https://git.bioconductor.org/packages/fenr

git\_branch devel

git\_last\_commit 47b4c84

git\_last\_commit\_date 2024-04-30

Repository Bioconductor 3.20

Date/Publication 2024-05-01

<span id="page-1-0"></span>Author Marek Gierlinski [aut, cre] (<<https://orcid.org/0000-0001-9149-3514>>) Maintainer Marek Gierlinski <M.Gierlinski@dundee.ac.uk>

# **Contents**

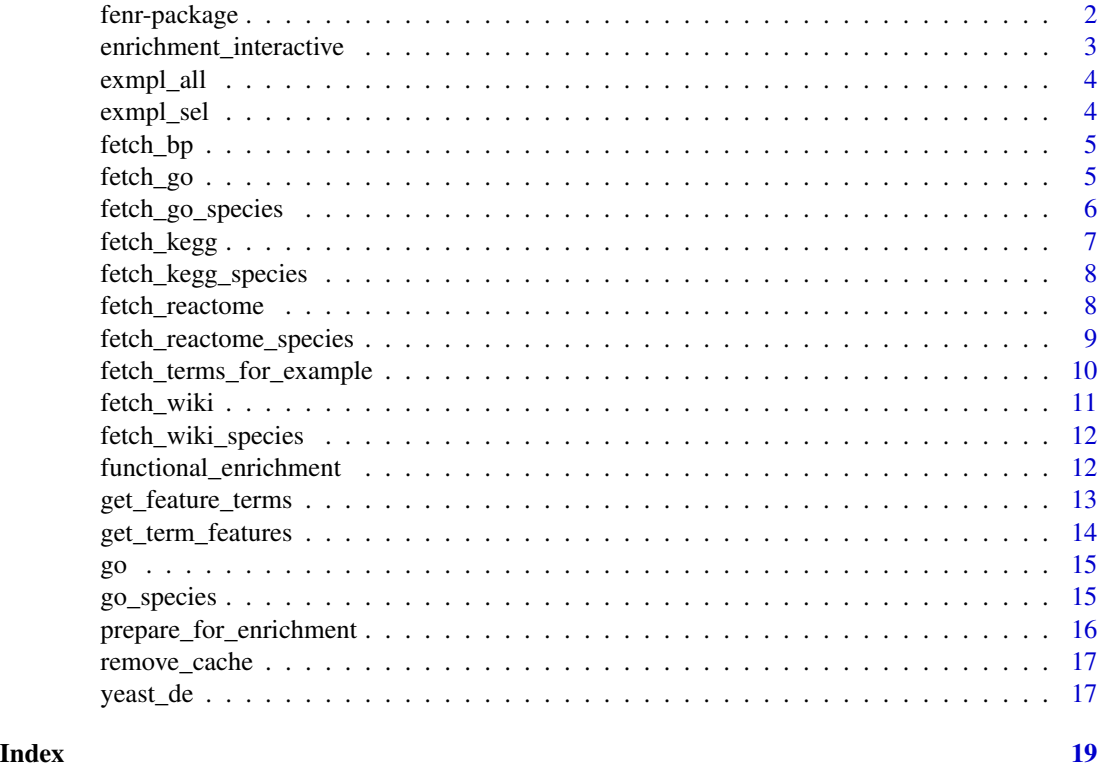

fenr-package *fenr: Fast functional enrichment for interactive applications*

# Description

This R package provides a fast and efficient method for functional enrichment analysis, optimized for speed and designed for use in interactive applications, such as \*Shiny\* apps.

To learn more about fenr, start with the vignette: vignette("fenr").

# Value

Package fenr.

# Author(s)

Maintainer: Marek Gierlinski <M.Gierlinski@dundee.ac.uk> [\(ORCID\)](https://orcid.org/0000-0001-9149-3514)

# <span id="page-2-0"></span>enrichment\_interactive 3

# See Also

Useful links:

- <https://github.com/bartongroup/fenr>
- Report bugs at <https://github.com/bartongroup/fenr/issues>

enrichment\_interactive

*Small Shiny app serving as example for fast enrichment*

# Description

Small Shiny app serving as example for fast enrichment

#### Usage

```
enrichment_interactive(de, term_data)
```
# Arguments

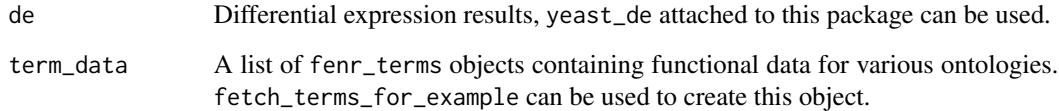

# Value

An interactive Shiny app

# Examples

```
## Not run:
data(yeast_de)
term_data <- fetch_terms_for_example(yeast_de)
  enrichment_interactive(yeast_de, term_data)
```
## End(Not run)

<span id="page-3-0"></span>

A set of gene names for proteins that could be detected in a typical proteomics experiment on yeast samples.

#### Usage

```
data(exmpl_all)
```
# Format

A character vector with 6985 elements.

# Value

A vector with background gene names.

exmpl\_sel *Example set of selected genes.*

# Description

A set of gene names manually selected to illustrate functional enrichment.

# Usage

```
data(exmpl_sel)
```
# Format

A character vector with 21 elements.

# Value

A vector with selected gene names.

<span id="page-4-0"></span>Download term information (term ID and name) and gene-pathway mapping (NCBI gene ID, gene symbol and pathway ID) from BioPlanet.

# Usage

```
fetch_bp(use_cache = TRUE, on_error = c("stop", "warn", "ignore"))
```
# Arguments

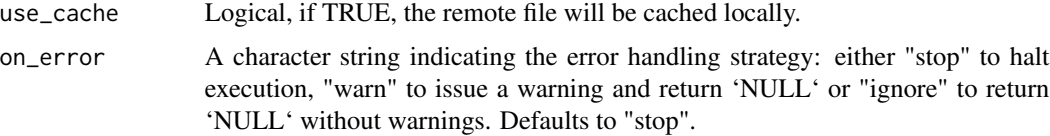

# Value

A list with terms and mapping tibbles.

#### Examples

bioplanet\_data <- fetch\_bp(on\_error = "warn")

fetch\_go *Get Gene Ontology (GO) data*

# **Description**

This function downloads term information (GO term ID and name) and gene-term mapping (gene ID, symbol, and GO term ID) from either the Ensembl database (using BioMart) or the Gene Ontology database (using GAF files), depending on the provided argument.

# Usage

```
fetch_go(
  species = NULL,
 dataset = NULL,
 use_cache = TRUE,
  on_error = c("stop", "warn", "ignore")
)
```
#### <span id="page-5-0"></span>Arguments

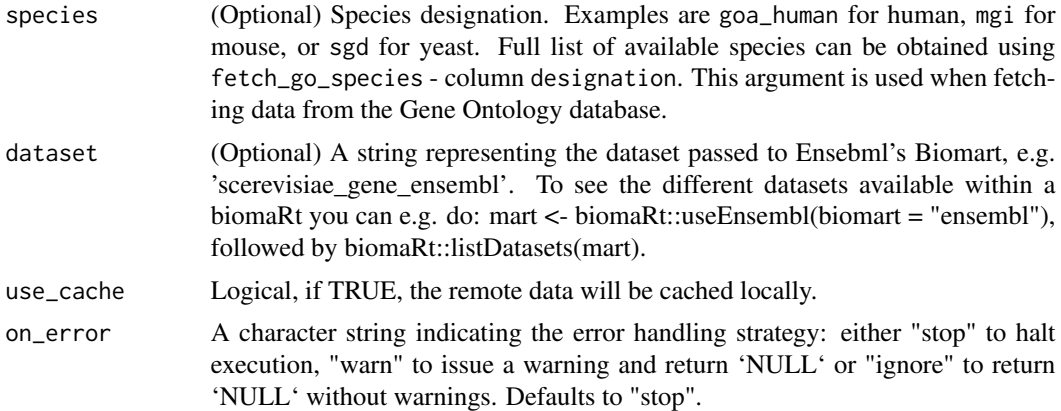

# Details

If species is provided, mapping from a Gene Ontology GAF file will be downloaded. GAF files contain more generic information than gene symbols. In this function, the third column of the GAF file (DB Object Symbol) is returned as gene\_symbol, but, depending on the species argument it can contain other entities, e.g. RNA or protein complex names. Similarly, the eleventh column of the GAF file (DB Object Synonym) is returned as gene\_id. It is up to the user to select the appropriate database.

Alternatively, if dataset is provided, mapping will be downloaded from Ensembl database. It will gene symbol and Ensembl gene ID.

#### Value

A list with terms and mapping tibbles.

#### Examples

```
# Fetch GO data from Ensembl
go_data_ensembl <- fetch_go(dataset = "scerevisiae_gene_ensembl", on_error = "warn")
# Fetch GO data from Gene Ontology
go_data_go <- fetch_go(species = "sgd", on_error = "warn")
```
fetch\_go\_species *Find all species available from geneontology.org*

#### Description

This function attempts to scrape HTML web page containing a table of available species and corresponding file names. If the structure of the page changes one day and the function stops working, go to <http://current.geneontology.org/products/pages/downloads.html> and check file names. The species designation used in this package is the GAF file name without extension (e.g. for a file 'goa\_chicken.gaf' the designation is 'goa\_chicken').

# <span id="page-6-0"></span>fetch\_kegg 7

# Usage

```
fetch_go_species(on_error = c("stop", "warn", "ignore"))
```
#### Arguments

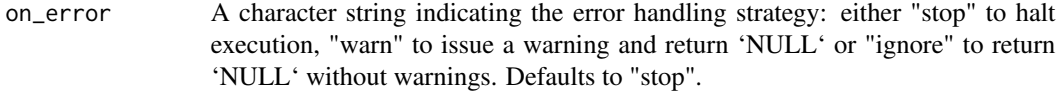

# Value

A tibble with columns species and designation.

# Examples

go\_species <- fetch\_go\_species(on\_error = "warn")

fetch\_kegg *Get functional term data from KEGG*

#### Description

Download information (pathway ID and name) and gene-pathway mapping (entrez gene ID, gene symbol and pathway ID) from KEGG. Gene symbols are extracted from gene descriptions. For some species (e.g. yeast), gene symbols are returned instead of entrez IDs and not in gene description.

# Usage

```
fetch_kegg(species, batch_size = 10, on_error = c("stop", "warn", "ignore"))
```
# Arguments

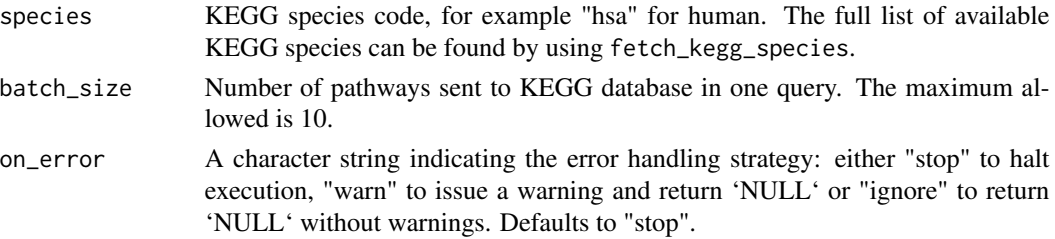

# Value

A list with terms and mapping tibbles.

# Examples

```
kegg_data <- fetch_kegg("mge", on_error = "warn")
```
<span id="page-7-0"></span>fetch\_kegg\_species *Find all species available from KEGG*

# Description

Find all species available from KEGG

#### Usage

```
fetch_kegg_species(on_error = c("stop", "warn", "ignore"))
```
#### Arguments

on\_error A character string indicating the error handling strategy: either "stop" to halt execution, "warn" to issue a warning and return 'NULL' or "ignore" to return 'NULL' without warnings. Defaults to "stop".

# Value

A tibble, in which column designation contains species designations used in function fetch\_kegg.

# Examples

spe <- fetch\_kegg\_species(on\_error = "warn")

fetch\_reactome *Get functional term data from Reactome*

# Description

Download term information (pathway ID and name) and gene-pathway mapping (Ensembl gene ID or gene symbol and pathway ID) from Reactome.

#### Usage

```
fetch_reactome(
  species,
  source = c("ensembl", "api", "gene_association"),
 use_cache = TRUE,
  on_error = c("stop", "warn", "ignore")
)
```
#### <span id="page-8-0"></span>Arguments

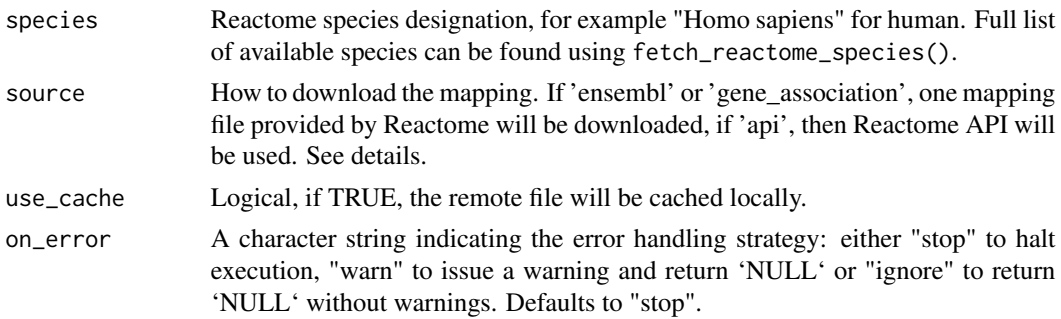

#### Details

Reactome makes mapping between Ensembl ID and pathway ID available in form of one downloadable file. This mapping contains gene symbols as well. Also, a gene association file with mapping between UniProt accession number, gene symbol and Reactome term is available. If source = "ensembl" or source = "gene\_association" is set, one large file will be downloaded and parsed. If source = "api" is set, then Reactome APIs will be interrogated for each pathway available. This method is considerably slower, especially for large genomes. However, gene association file contains far fewer mappings than can be extracted using API. If gene symbols are needed, we recommend using source = "ensembl".

# Value

A list with terms and mapping tibbles

#### Examples

reactome\_data <- fetch\_reactome("Saccharomyces cerevisiae", on\_error = "warn")

fetch\_reactome\_species

*List of available Reactome species*

# **Description**

List of available Reactome species

#### Usage

```
fetch_reactome_species(on_error = c("stop", "warn", "ignore"))
```
#### Arguments

on\_error A character string indicating the error handling strategy: either "stop" to halt execution, "warn" to issue a warning and return 'NULL' or "ignore" to return 'NULL' without warnings. Defaults to "stop".

# <span id="page-9-0"></span>Value

A tibble with species names used by Reactome.

# Examples

re <- fetch\_reactome\_species(on\_error = "warn")

fetch\_terms\_for\_example

*Create term data for interactive example*

# Description

Create term data for interactive example

# Usage

```
fetch_terms_for_example(de)
```
# Arguments

de Differential expression results, use yeast\_de data attached to this package.

# Value

A list of objects containing functional terms for GO and Reactome.

# Examples

```
## Not run:
data(yeast_de)
term_data <- fetch_terms_for_example(yeast_de)
```
## End(Not run)

<span id="page-10-0"></span>Download term information (pathway ID and name) and gene-pathway mapping (gene symbol and pathway ID) from WikiPathways.

#### Usage

```
fetch_wiki(
  species,
  databases = c("Ensembl", "Entrez Gene", "HGNC", "HGNC Accession number",
    "Uniprot-TrEMBL"),
  types = c("GeneProduct", "Protein", "Rna", "RNA"),
  on_error = c("stop", "warn", "ignore")
)
```
# Arguments

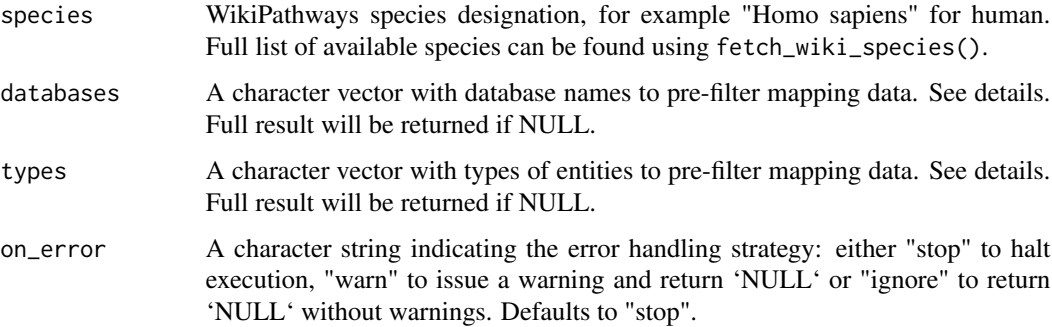

#### Details

WikiPathways contain mapping between pathways and a variety of entities from various databases. Typically a gene symbol is returned in column text\_label and some sort of ID in column id, but this depends on the species and databases used. For gene/protein enrichment, these should be filtered to contain gene symbols only. This can be done by selecting a desired databases and types. The default values for parameters databases and types attempt to select information from generic databases, but there are organism-specific databases not included in the selection. We suggest to run this function with databases = NULL, types = NULL to see what types and databases are available before making selection.

#### Value

A list with terms and mapping tibbles.

#### Examples

```
wiki_data <- fetch_wiki("Bacillus subtilis", on_error = "warn")
```
fetch\_wiki\_species *List of available WikiPathways species*

#### Description

List of available WikiPathways species

# Usage

```
fetch_wiki_species(on_error = c("stop", "warn", "ignore"))
```
# Arguments

on\_error A character string indicating the error handling strategy: either "stop" to halt execution, "warn" to issue a warning and return 'NULL' or "ignore" to return 'NULL' without warnings. Defaults to "stop".

# Value

A character vector with species names used by WikiPathways.

#### Examples

```
spec <- fetch_wiki_species(on_error = "warn")
```
functional\_enrichment *Fast Functional Enrichment*

# Description

Perform fast functional enrichment analysis based on the hypergeometric distribution. Designed for use in interactive applications.

# Usage

```
functional_enrichment(feat_all, feat_sel, term_data, feat2name = NULL)
```
#### Arguments

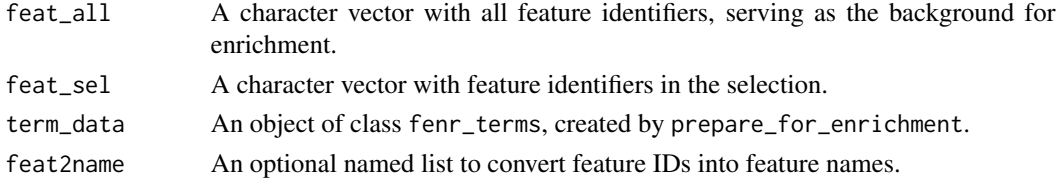

<span id="page-11-0"></span>

# <span id="page-12-0"></span>Details

This function carries out functional enrichment analysis on a selection of features (e.g., differentially expressed genes) using the hypergeometric probability distribution (Fisher's exact test). Features can be genes, proteins, etc. The term\_data object contains functional term information and feature-term mapping.

# Value

A tibble with enrichment results, providing the following information for each term:

- N\_with number of features with this term among all features
- n\_with\_sel number of features with this term in the selection
- n\_expect expected number of features with this term in the selection, under the null hypothesis that terms are mapped to features randomly
- enrichment ratio of n\_with\_sel / n\_expect
- odds\_ratio odds ratio for enrichment; is infinite when all features with the given term are in the selection
- p\_value p-value from a single hypergeometric test
- p\_adjust p-value adjusted for multiple tests using the Benjamini-Hochberg approach

#### Examples

.

```
## Not run:
data(exmpl_all, exmpl_sel)
go <- fetch_go(species = "sgd")
go_terms <- prepare_for_enrichment(go$terms, go$mapping, exmpl_all, feature_name = "gene_symbol")
enr <- functional_enrichment(exmpl_all, exmpl_sel, go_terms)
```
## End(Not run)

get\_feature\_terms *Get terms annotating a given feature.*

#### **Description**

Get terms annotating a given feature.

# Usage

```
get_feature_terms(term_data, feature_id)
```
# Arguments

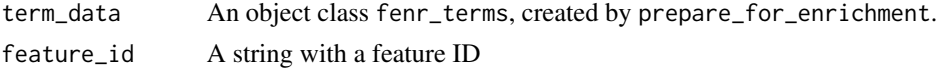

# Value

A character vector containing functional term IDs annotating given feature.

# Examples

```
## Not run:
go_data <- fetch_go(species = "sgd")
go_terms <- prepare_for_enrichment(go_data$terms, go_data$mapping, feature = "gene_symbol")
trms <- get_feature_terms(go_terms, "GEM1")
```
## End(Not run)

get\_term\_features *Get features annotated with a given term.*

# Description

Get features annotated with a given term.

#### Usage

```
get_term_features(term_data, term_id)
```
# Arguments

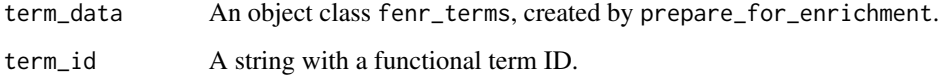

# Value

A character vector containing feature IDs annotated with the term ID.

#### Examples

```
## Not run:
go_data <- fetch_go(species = "sgd")
go_terms <- prepare_for_enrichment(go_data$terms, go_data$mapping, feature = "gene_symbol")
feats <- get_term_features(go_terms, "GO:0000001")
## End(Not run)
```
<span id="page-13-0"></span>

<span id="page-14-0"></span>

Downloaded using go <- fetch\_go(species = "sgd")

# Usage

data(go)

# Format

A list of two tibbles

# Value

Contains GO-term descriptions and gene mapping.

go\_species *GO species*

# Description

Downloaded using go\_species <- fetch\_go\_species()

# Usage

data(go\_species)

# Format

A tibble

# Value

Contains species available through Gene Ontology

```
prepare_for_enrichment
```
*Prepare Term Data for Enrichment Analysis*

# Description

Process term data downloaded with the fetch\_\* functions, preparing it for fast enrichment analysis using functional\_enrichment.

# Usage

```
prepare_for_enrichment(
  terms,
  mapping,
  all_features = NULL,
  feature_name = "gene_id"
)
```
# Arguments

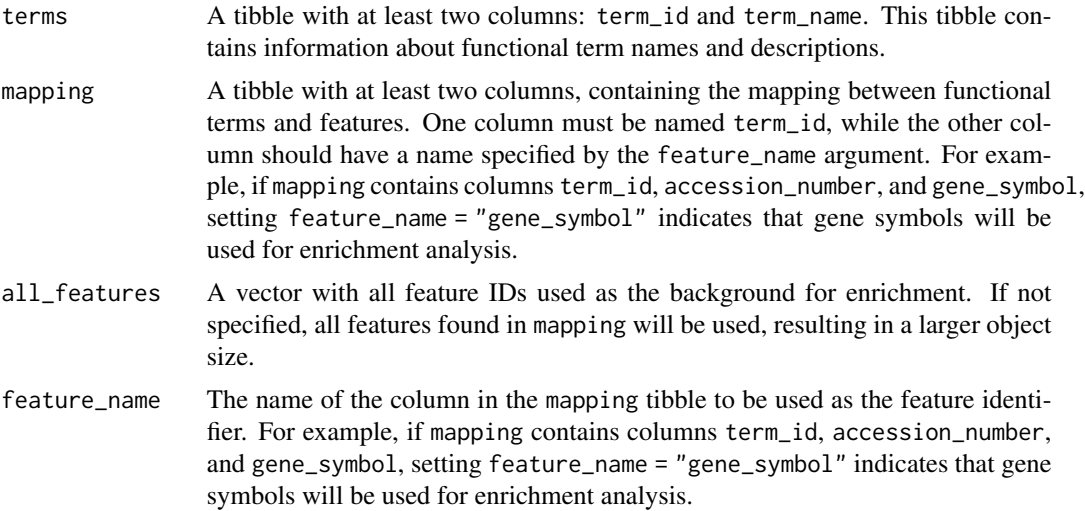

# Details

This function takes two tibbles containing functional term information (terms) and feature mapping (mapping), and converts them into an object required by functional\_enrichment for efficient analysis. Terms and mapping can be generated with the database access functions included in this package, such as fetch\_reactome or fetch\_go\_from\_go.

# Value

An object of class fenr\_terms required by functional\_enrichment.

<span id="page-16-0"></span>remove\_cache 17

#### Examples

```
## Not run:
data(exmpl_all)
go <- fetch_go(species = "sgd")
go_terms <- prepare_for_enrichment(go$terms, go$mapping, exmpl_all,
                                   feature_name = "gene_symbol")
```
## End(Not run)

remove\_cache *Remove all cache*

#### Description

This function will remove all cached data used by 'fenr'. The user will be prompted for confirmation. Use only when you suspect the cache was corrupted. Use with caution!

#### Usage

```
remove_cache(ask = TRUE)
```
# Arguments

ask Logical, whether to ask user for confirmation.

# Value

TRUE if successfully removed.

# Examples

## Not run: remove\_cache()

## End(Not run)

yeast\_de *Differential expression results for yeast RNA-seq.*

#### Description

A subset of 6 + 6 replicates was selected from data set reported in https://doi.org/10.1093/bioinformatics/btv425

#### Usage

data(yeast\_de)

# Format

A tibble with 5 columns

# Value

Results for differential expression for yeast RNA-seq.

# <span id="page-18-0"></span>Index

∗ datasets exmpl\_all, [4](#page-3-0) exmpl\_sel, [4](#page-3-0) go, [15](#page-14-0) go\_species, [15](#page-14-0) yeast\_de, [17](#page-16-0) ∗ internal fenr-package, [2](#page-1-0) enrichment\_interactive, [3](#page-2-0) exmpl\_all, [4](#page-3-0) exmpl\_sel, [4](#page-3-0) fenr *(*fenr-package*)*, [2](#page-1-0) fenr-package, [2](#page-1-0) fetch\_bp, [5](#page-4-0) fetch\_go, [5](#page-4-0) fetch\_go\_species, [6](#page-5-0) fetch\_kegg, [7](#page-6-0) fetch\_kegg\_species, [8](#page-7-0) fetch\_reactome, [8](#page-7-0) fetch\_reactome\_species, [9](#page-8-0) fetch\_terms\_for\_example, [10](#page-9-0) fetch\_wiki, [11](#page-10-0) fetch\_wiki\_species, [12](#page-11-0) functional\_enrichment, [12](#page-11-0) get\_feature\_terms, [13](#page-12-0) get\_term\_features, [14](#page-13-0) go, [15](#page-14-0) go\_species, [15](#page-14-0) prepare\_for\_enrichment, [16](#page-15-0) remove\_cache, [17](#page-16-0) yeast\_de, [17](#page-16-0)